# **Tagungsunterlage**

**Erster Wiener Wirtschaftsdidaktik-Kongress** 7. November 2008 Wirtschaftsuniversität Wien

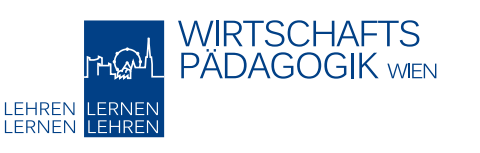

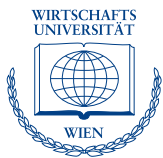

## **Aktuelle volkswirtschaftliche Themenstellungen schülergerecht vermitteln**

"*Volkswirtschaftslehre kann eine ausgesprochen trockene Materie sein, die schon manchen gutwilligen Interessierten, der sich mit ihr auseinandersetzen wollte […] abgeschreckt hat. Dies ist bedauerlich, denn für einen Wirtschaftswissenschaftler kann kein Zweifel daran bestehen, dass die meisten Probleme dieser Welt im Kern vorrangig ökonomische Probleme sind. Somit ist die Wirtschaftswissenschaft, natürlich insbesondere die Volkswirtschaftslehre, die wichtigste wissenschaftliche Disziplin überhaupt"*. (Jörn Altmann)

Volkswirtschaftliche Sachverhalte und Problemfelder begegnen uns tagtäglich in den Meldungen und Berichten der Tageszeitungen, des Rundfunks und des Fernsehens. In unserer Rolle als Arbeitnehmer, als Konsument, als Steuerzahler usw. nehmen wir nicht nur am wirtschaftlichen Leben teil, sondern wir sind auch von den wirtschaftlichen Vorgängen und Entscheidungen in vielfältiger Form konkret betroffen. Fundierte volkswirtschaftliche Kenntnisse sind daher zweifelsohne eine unabdingbare Voraussetzung, um sich im Wirt-schaftsleben zurechtzufinden bzw. behaupten zu können.

Die Vermittlung volkswirtschaftlicher Inhalte sollte sich daher an didaktischen Grundsätzen wie "Anschaulichkeit", "Aktualität", "Lebensnähe", "ganzheitlich-vernetztes Denken" und Einsatz "komplexer Unterrichtsmethoden" (zB Pro-Contra-Debatte, Fallmethode, Rollenspiel) orientieren.

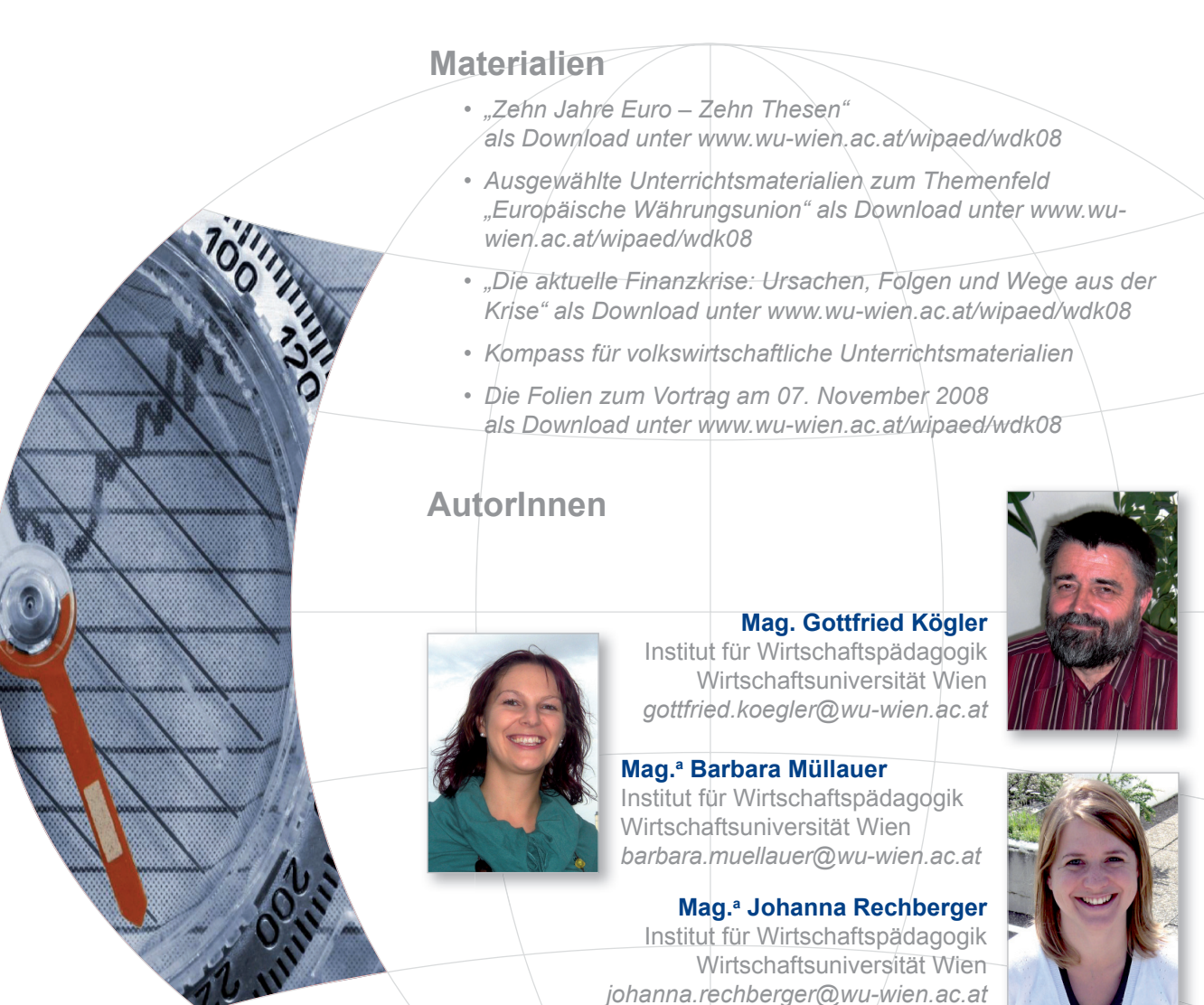

## **Kompass für volkswirtschaftliche Unterrichtsmaterialien**

### **Inhaltsverzeichnis**

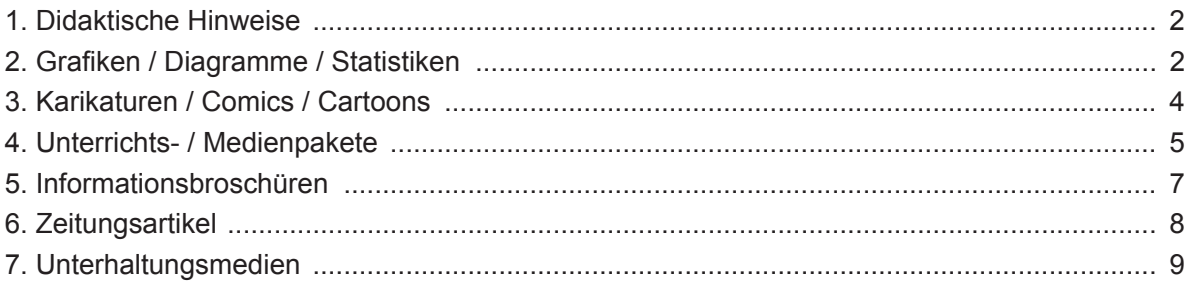

### **1. Didaktische Hinweise**

In Österreich wie auch in Deutschland gibt es eine Reihe von Organisationen und Plattformen, die der Öffentlichkeit – meist kostenfrei – eine breite Palette an volkswirtschaftlichen Informationsunterlagen (Grafiken, Karikaturen, Zeitungsartikel usw.) zu unterschiedlichsten Themengebieten (z.B. Inflation, Arbeitslosigkeit, Wirtschaftswachstum, Geld & Währung usw.) anbieten. Der Einsatz dieser Unterlage erleichtert und fördert einen professionellen und methodenreichen Unterricht. Der hier vorliegende Kompass für volkswirtschaftliche Unterrichtsmaterialien stellt einen ersten Versuch dar, die zahlreichen Institutionen in Österreich und Deutschland aufzulisten bzw. kurz vorzustellen, die interessante, didaktisch aufbereitete Unterlagen anbieten bzw. die bei der Suche nach volkswirtschaftlichen Materialien unterstützen. Dies soll eine Orientierungshilfe für Lehrerinnen und Lehrer von volkswirtschaftlichen Unterrichtsfächern darstellen. Wichtig ist an dieser Stelle der Hinweis, dass es sich hierbei um eine exemplarische Auswahl durch die Autoren handelt, die keinerlei Anspruch auf Vollständigkeit stellt. Zudem mögen der/die LeserIn selbst über mögliche Stärken und Schwächen der einzelnen Quellen entscheiden.

### **2. Grafi ken / Diagramme / Statistiken**

### **2.1. Statistik Austria**

Statistik Austria ist der erste Ansprechpartner in Österreich, wenn es um aktuelle Daten und Fakten rund um Österreich geht. Sie finden hier einen umfangreichen Informationspool mit Statistiken, Grafiken und näheren Informationen zu Themengebieten wie Arbeitsmarkt, Außenhandel, Preise (Verbraucherpreisindex), öffentliche Finanzen, europäische Indikatoren uvm. Unter "Publikationen und Services" gibt es eine Reihe von aktuellen Publikationen, die gratis zum Download angeboten werden - beispielsweise der "österreichische Zahlenspiegel" (erscheint monatlich), "Österreich.Zahlen.Daten.Fakten" (derzeit für 07/08 erhältlich) sowie der "Wirtschaftsatlas Österreich", der umfangreiche Daten über die Gesamtwirtschaft Österreichs enthält.

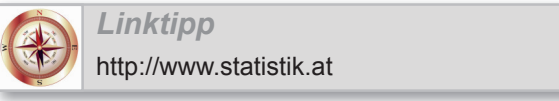

### **2.2. Wirtschaftsmuseum**

Das österreichische Wirtschaftsmuseum ist bereits seit Jahrzehnten intensiv bemüht, wirtschaftliches Grundlagenwissen in vielfältiger Form für verschiedenste Zielgruppen zu vermitteln. Bekannt ist die Organisation vor allem durch ihre hervorragend gestalteten Broschüren (viele Grafiken/Folien) sowie ihre Wanderausstellungen. Es werden zahlreiche volkswirtschaftliche Fragestellungen behandelt wie zB Privathaushalte und Unternehmen, Arbeit und Geld über Soziale Marktwirtschaft, Wirtschaftspolitik und Volkswirtschaft bis hin zur Europäischen Integration, Entwicklung und Weltwirtschaft. Unter dem Register Download finden Sie zahlreiche Folien, die kostenlos abrufbar sind.

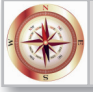

*Linktipp* http://www.wirtschaftsmuseum.at

### **2.3. Wirtschaftskammer Österreich (WKO)**

Die Wirtschaftskammer Österreich hat naturgemäß ein großes Interesse daran, ihre Mitglieder umfassend über die österreichische Gesamtwirtschaft zu informieren. So finden sich unter dem Registerblatt "Wirtschaftsstandort Österreich" – "Zahlen, Daten, Fakten" oder der Schaltfläche "Statistik A-Z" eine umfangreiche Sammlung von aktuellen Tabellen und Grafiken zu allen möglichen volkswirtschaftlichen Themenbereichen. Da die WKO mit anderen Portalen verknüpft ist, werden zusätzliche passende Links dieser Anbieter angezeigt: Sucht man z.B. nach dem Begriff Inflation, werden zu diesem Themenbereich nicht nur nähere Informationen der eigenen Website angezeigt, sondern auch Hinweise zu Statistik Austria oder Eurostat, die ebenfalls Informationen zu diesem Bereich bereitstellen, gegeben. Zudem finden Sie auf der WKO-Website eine Auflistung der wichtigsten Statistik-Produzenten Österreichs.

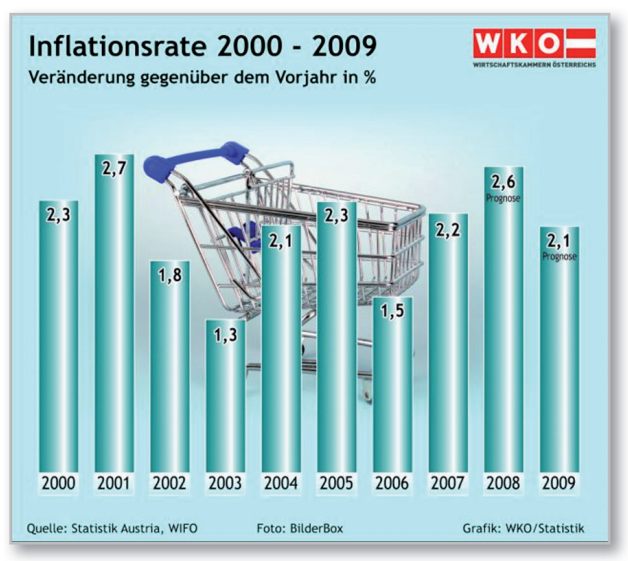

*Linktipp* http://www.wko.at

### **2.4. Arbeitsmarktservice Österreich (AMS)**

Seiner Intention entsprechend, stellt das Arbeitsmarktservice aktuelle und umfangreiche Informationen und Daten zum österreichischen Arbeitsmarkt zur Verfügung. Im Bereich "AMS Österreich News" findet man Erklärungen zu Fachbegriffen wie "arbeitslose Personen" oder "Arbeitslosenquote", Publikationen zum kostenlosen Download bzw. sehr detaillierte, statistische Daten (z.B. Jugendarbeitslosigkeit, Arbeitslosigkeit nach Bundesländern, nach Ausbildungsstand, nach Geschlecht usw.) und Fotos und Grafiken zum Thema Arbeit und Arbeitsmarkt.

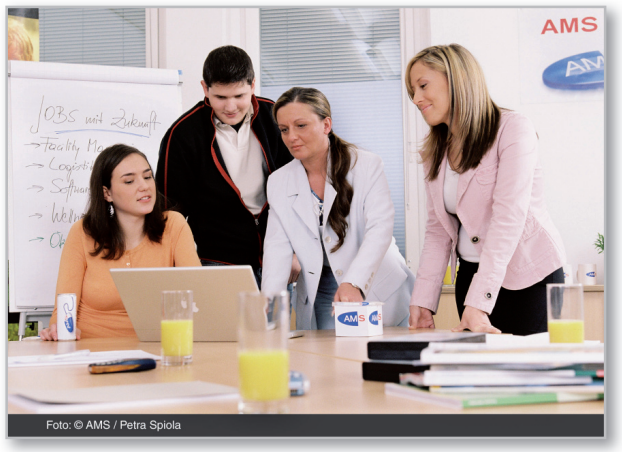

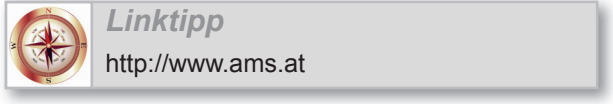

#### **2.5. Der Auer Grafi kdienst**

Hier finden Sie einige sehr anschauliche Grafiken zu Themenbereichen wie Inflation, Wirtschaftswachstum und Börse gratis zum Download. Viele der Grafiken wurden im Auftrag der Wirtschaftskammer erstellt.

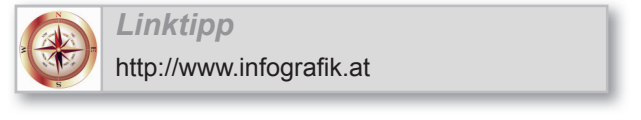

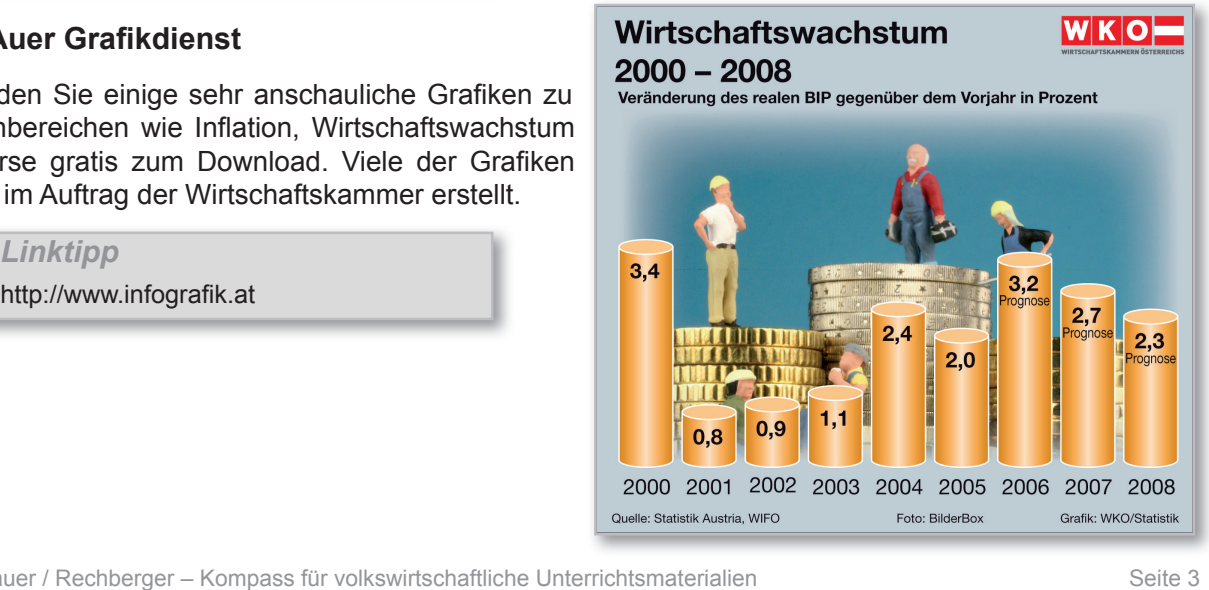

### **2.6. Eurostat**

Eurostat ist der "Statistik-Produzent" der Europäischen Union. Hier finden sich Tabellen und Statistiken zu allen europäischen Belangen (z.B. zu den Bereichen Wirtschaft und Finanzen, Bevölkerung und soziale Belange (Arbeitsmarkt), Außenhandel, Preise usw.). Der Anwender hat die Möglichkeit selbst Tabellen zu erstellen und hierfür die Indikatoren auszuwählen (z.B. Zeitreihen, Auswahl der jeweiligen EU-Länder, Prozent-Werte vers. absolute Zahlen). Zudem gibt es für die wichtigsten Daten (Arbeitslosenquoten in der EU, HVPI in der EU usw.) die Möglichkeit, diese als Balkendiagramm oder als Grafik in Form einer Europakarte anzeigen zu lassen.

*Linktipp* http://epp.eurostat.ec.europa.eu

### **2.7. Österreichische Nationalbank Ö**

Die österreichische Nationalbank bietet sehr umfangreiche Informationen zum Finanzsektor. Unter dem Registerblatt "Statistik und Meldeservice / Statistische Daten" finden Sie aktuelle volkswirtschaftliche Daten, gegliedert in zehn Themenbereiche (z.B. OeNB, Eurosystem und Monetärindikatoren; Zinssätze und Wechselkurse; Preise und Wettbewerbsfähigkeit; Außenhandel usw.). Der Besucher der Website hat die Möglichkeit, Tabellen nach eigener Auswahl der Indikatoren sowie des Zeitraums erstellen zu können. Zusätzlich sind diese Informationen in deutscher und englischer Sprache abrufbar.

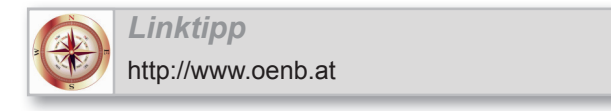

### **3. Karikaturen / Comics / Cartoons**

### **3.1. Karikaturen von Wolfgang Horsch**

Wolfgang Horsch wurde 1960 geboren und studierte in Heidelberg Theologie. Seit dem Jahr 1990 ist er selbstständig als Karikaturist tätig. Seine Karikaturen findet man in der "Süddeutschen Zeitung", im "Tagesspiegel", im "Handelsblatt", in der "Stuttgarter Zeitung", in der "Börsen-Zeitung", in "Finanz und Wirtschaft" und im "Standard".

Auf der Homepage von Wolfgang Horsch findet man Karikaturen zu weltwirtschaftlichen Ereignissen sowie auch Karikaturen zu politischen und wirtschaftlichen Vorkommnissen in Österreich.

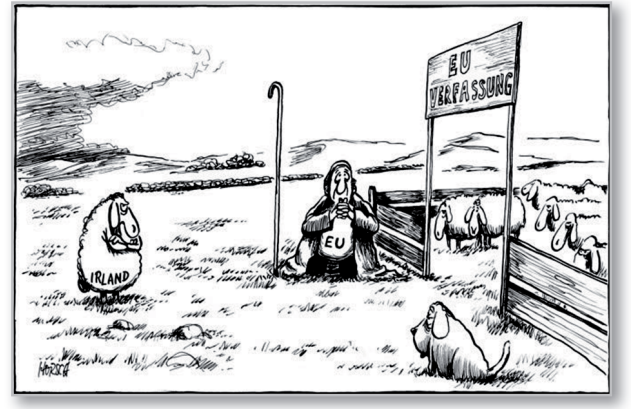

*Linktipp* http://www.horschcartoons.at

### **3.2. Karikaturen von Burkhard Mohr**

Burkhard Mohr studierte an der Akademie für bildende Künste in München. In Belgien setzte er sein Studium der Bildhauerei fort. Heute ist er erfolgreicher Karikaturist sowie Bildhauer. Burkhard Mohr zeichnet exklusiv für die "Frankfurter Allgemeine Zeitung", den "Bonner-Generalanzeiger", das "Handelsblatt", die Wochenzeitung "Das Parlament" u. a.

Auf der Homepage von Burkhard Mohr kann gezielt nach Karikaturen zu bestimmten Themenfeldern wie z.B. Inflation, Arbeitslosigkeit etc. gesucht werden.

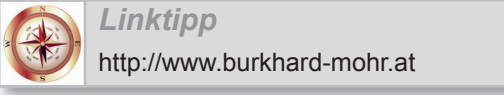

### **3.3. Deutscher Preis für politische Karikatur "Mit spitzer Feder"**

Der deutsche Preis für die politische Karikatur wird jährlich vergeben, derzeit findet die Ausschreibung für das Jahr 2008 statt. Auf der Homepage findet man die prämierten Karikaturen sowie die Auflistung zahlreicher Karikaturisten (manchmal inkl. Homepage).

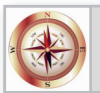

*Linktipp* http://www.mitspitzerfeder.de

#### **3.4. Karikaturen von Thomas Wizany**

Thomas Wizany, er ist Architekt, ist seit 1987 als Karikaturist tätig. Seine Karikaturen werden in den "Salzburger Nachrichten" veröffentlicht. Weiters gibt es seine Karikaturen auch in Buchform.

Wizany fertigt Karikaturen zu verschiedensten wirtschaftlichen und politischen Ereignissen an. Viele seiner Karikaturen sind im Unterricht sehr gut einsetzbar.

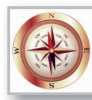

*Linktipp* http://mein.salzburg.com/blog/wizany

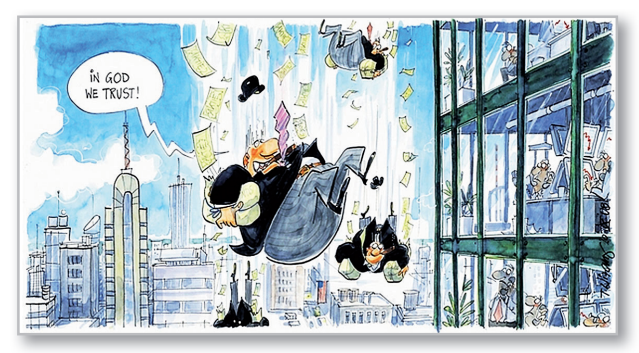

#### **3.5. Karikaturen von Kostas Koufogiorgos**

Kostas Koufogiorgos wurde in Griechenland geboren und begann neben seinem Wirtschaftswissenschaftsstudium in den 90er Jahren als Karikaturist. Er liefert für zahlreiche Tageszeitungen sowie für über 20 Magazine in Griechenland Karikaturen.

Auf seiner Homepage finden Sie Comics und Karikaturen zu unterschiedlichsten Themenfeldern wie z.B. Finanzkrise, Wirtschaft, Umweltschutz etc.

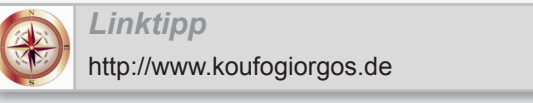

### **4. Unterrichts- / Medienpakete**

### **4.1. Arbeitsgemeinschaft Wirtschaft und Schule (AWS)**

Das AWS bietet Lehrenden seit vielen Jahren mit unterschiedlichen Publikationsreihen aktuelle betriebs- und volkswirtschaftliche Lernmaterialien, die kostenlos zum Download verfügbar sind bzw. um eine geringe Schutzgebühr auch bestellt werden können. Die Palette reicht von umfangreichen Medienpaketen (zB "Österreichs Chancen auf den Weltmärkten", "EU-Erweiterung", "Sozialpartnerschaft" usw.) über aktuelle Unterlagen (zB "Marktwirtschaft und Wettbewerb in Österreich", "Konjunktur 2007") bis hin zu den Reihen Volkswirtschaft Plus (zB US-Finanz- und Immobilienkrise", "Die Finanzmärkte", "Die UEFA Euro 2008") und WirtschaftspressePlus mit aktuellen Medienberichten inklusive Didaktik. In Rahmen der "Go International Initiative" werden außerdem zahlreiche Ländersteckbriefe mit Überblicksinformationen zu europäischen Staaten angeboten. Unter EnglishPlus und FrancaisPlus finden Sie didaktische Unterlagen in englischer und französischer Sprache.

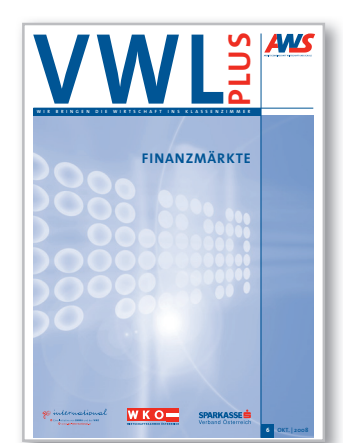

Lehrerinnen und Lehrer profitieren vor allem davon, dass die AWS ständig bemüht ist, ihren Materialienpool um aktuelle betriebs- und volkswirtschaftliche Themen – fachdidaktisch umgesetzt – zu erweitern.

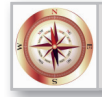

http://www.wko.at/aws

*Linktipp*

### **4.2. Österreichische Nationalbank (OeNB)**

Die Österreichische Nationalbank ist darum bemüht, Schülerinnen und Schülern aufbereitete Informationen aus dem Finanzbereich zu vermitteln. Aus diesem Grund stellt die OeNB kostenlose Unterrichtsmaterialien (in Form einer CD bzw. auf der Homepage abrufbar) zum Thema "Geld und Währung" zur Verfügung.

Sie bestehen aus drei Broschüren mit den Titeln "Das Geld", "Das österreichische Finanzwesen" und "Die OeNB im ESZB" sowie aus einem Glossar mit gängigen Begriffen der Geld- und Währungspolitik. Ergänzend unterstützen die als Download verfügbaren "Präsentationsvorlagen und Schülerarbeitsblätter" die Vermittlung der aufbereiteten Inhalte. Die begleitenden Vorschläge zur Didaktik der Online-Broschüren sowie die Auflösungen zu den Schülerarbeitsblättern werden den Lehrenden "exklusiv" auf der CD zur Verfügung gestellt.

Darüber hinaus veranstaltet die OeNB laufend Gewinnspiele (z.B. das Schülerquiz "T€MPO!" zum Thema Geld&Währung auf der Homepage der OeNB) und lädt Schülergruppen zu kostenfreien Führungen in der OeNB ein.

Die Hotline der OeNB (Telefon: +43-1-404 20-6666) steht Ihnen gerne bei individuellen Fragen von Montag bis Freitag jeweils zwischen 8.30 und 17.00 Uhr zur Verfügung.

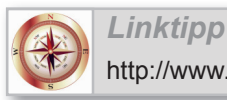

http://www.oenb.at/de/ueber\_die\_oenb/schulen/schule\_und\_jugend.jsp

### **4.3. Europäische Zentralbank (EZB)**

Ebenso wie der Österreichischen Nationalbank ist es der Europäischen Zentralbank ein Anliegen, Wissenslücken im Bereich "Geld und Währung" zu schließen. Die EZB hat für Schulen ein Unterrichtspaket mit dem Titel "Preisstabilität – Warum ist sie für dich wichtig?" herausgegeben, das Lehrende kostenlos bestellen bzw. auch von der EZB-Website downloaden können. Wesentliche Inhalte dieses Pakets sind ein Zeichentrickfilm über Preisstabilität. ein Lehrerheft mit umfassenden Informationen (Geschichte des Geldes, Bedeutung der Preisstabilität, Geldpolitik der EZB) und Übungsaufgaben zu jedem Kapitel sowie einem Informationsheft für Schüler. Auf der Homepage der EZB finden sich weiters unter dem Link Lehrmaterial Foliensätze, Handouts sowie Informationsvideos rund um die EU, die EZB und die Geldpolitik der EZB.

**Kontakt: Europäische Zentralbank** Abteilung Presse und Information Kaiserstraße 29 60311 Frankfurt am Main, Deutschland **Fax:**+49 (69) 1344 -7404; **E-Mail:**info@ecb.int

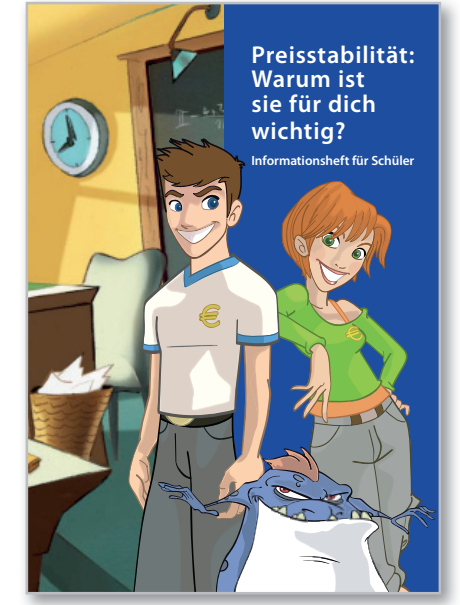

**OESTERREICHISCHE NATIONALBANK** 

EUROSYSTEM

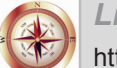

### *Linktipp*

http://www.ecb.int/ecb/educational/html/index.de.html

### **4.4. Handelsblatt macht Schule**

*Linktipp*

Auf dieser Website finden Lehrerinnen und Lehrer kostenlose Materialien für den Volkswirtschaftsunterricht. Das Angebot umfasst zahlreiche Unterrichtseinheiten zu Themen wie Globalisierung, Wirtschaftsordnungen, Energie, Klimawandel usw. Alle Materialien stehen zum Download bereit oder können auch in Papierform bestellt werden.

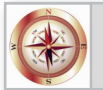

http://www.handelsblattmachtschule.de

### **5. Informationsbroschüren**

### **5.1. €CO-Jahrbuch**

€CO informiert jeden Donnerstagabend im ORF über und aus der Wirtschaft. Dieses Buch zur Sendung informiert über Themen rund um Geld- und Finanzangelegenheiten. Das Eco-Jahrbuch kann online bestellt werden oder ist in allen Erste-Bank Filialen kostenlos erhältlich.

**Kontakt:** Wirtschaftsredaktion des ORF Würzburggasse 30, 1136 Wien **E-mail:** eco@orf.at

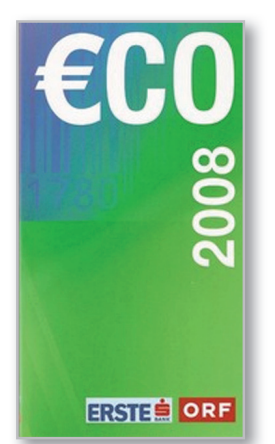

*Linktipp*

http://kundendienst.orf.at/publikationen/eco.html

### **5.2.Broschüren vom Österreichischen Wirtschaftsmuseum**

Das österreichische Wirtschaftsmuseum bringt jährlich die Broschüre "Österreichs Wirtschaft im Überblick" heraus, die für einen Kostenbeitrag von Euro 11,- erworben werden kann. Die Broschüre enthält Grafiken zu Themenfeldern wie Volkswirtschaftliche Gesamtrechnung, Löhne und Preise, Wohnungen, Außenhandel, Zahlungs- und Leistungsbilanz usw. Die Grafiken der Broschüre sind elektronisch auf einer CD-Rom um Euro 25,- erhältlich. Zusätzlich findet man auf der Homepage eine Foliothek zum Themenbereich "Wirtschaft und wirtschaften" – die Folien können dort kostenlos herunter geladen werden. Unter dem Menüpunkt Download findet man weitere Broschüren zu unterschiedlichsten aktuellen Themenbereichen - derzeit zur Wirtschafts- und Währungspolitik, zum Außenhandel, zu Österreichs Chancen auf den Weltmärkten oder zum Steuereuro herausgegeben vom Bundesministerium für Finanzen.

**Kontakt:** Österreichisches Gesellschafts- und Wirtschaftsmuseum Vogelsanggasse 26, 1050 Wien **Tel.:** 01 545 2551

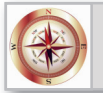

*Linktipp*

http://www.wirtschaftsmuseum.at

### **5.3. Der österreichische Zahlenspiegel von Statistik Austria**

Der österreichische Zahlenspiegel (Jahres- und Monatsheft) gibt einen Überblick über die wichtigsten Statistiken von Österreich. Es werden Übersichten zur Entwicklung von Indikatoren wie z.B. Bevölkerung, Preise, Beschäftigung, Wirtschaft und Finanzen dargestellt. Unter der Rubrik "Publikationen und Services" ist der Zahlenspiegel elektronisch abrufbar. Unter der Rubrik "Publikationskatalog" kann die Broschüre aber auch kostenlos abonniert werden.

**Kontakt:** Allgemeiner Auskunftsdienst der Statistik Austria Guglgasse 13, 1110 Wien **Tel.:** +43 (1) 71128-7070 **E-mail:** info@statistik.gv.at

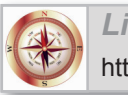

*Linktipp* http://www.statistik.at

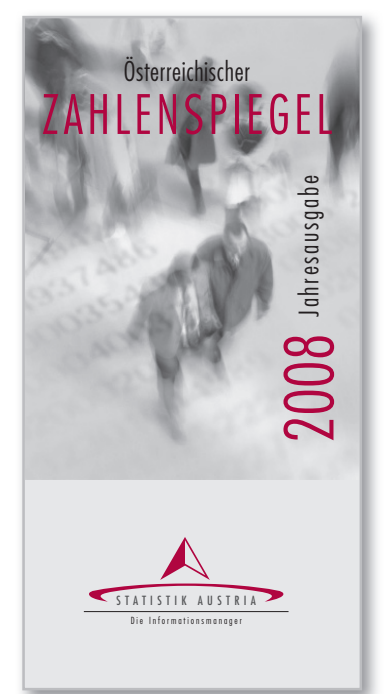

### **5.4. Monatsfolder Arbeitsmarkt aktuell**

Der Monatsfolder des AMS beinhaltet Daten zur Beschäftigung mit einer Trennung der Arbeitslosen nach verschiedenen Kategorien wie z.B. Geschlecht, Wirtschaftssektoren, Ausbildung usw. Die Broschüre "Arbeitsmarkt aktuell" erscheint monatlich in elektronischer Form sowie in Print-Form.

**Kontakt:** Arbeitsmarktservice Österreich Redaktion: Abteilung 13, Manuela Eichinger Treustraße 35-43, 1200 Wien Allgemeine Auskünfte über Arbeitsmarktstatistiken erhalten Sie unter: **Tel.:** (01) 331 78/ DW 601, 602 oder 605

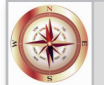

http://www.ams.at/ueber\_ams/14172.html

### **6. Zeitungsartikel**

*Linktipp*

### **6.1. Die Presse**

Viele der Artikel aus dem Wirtschaftsteil sind hervorragend für den Einsatz in der Schule geeignet. Themen, die die Öffentlichkeit gerade beschäftigen (z.B. Finanzmarktkrise, Nahrungsmittelkrise, Wirtschaftslage in Österreich…) werden in Form von zentralen Fragen aufgearbeitet und dargestellt. Zudem werden meist zusätzlich erklärende Hintergrundinformationen angeführt. Auf der Homepage der Presse kann man im Online-Archiv Artikel der Printausgabe (bis in das Jahr 2001) kostenlos abrufen, was vor allem das Kürzen bzw. auszugsweise Darstellen von Artikeln sehr vereinfacht.

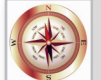

*Linktipp* http://www.diepresse.at

### **6.2. Der Standard**

Auch der Standard verfügt über einen sehr informativen Wirtschaftsteil. Eine besondere Stärke des Standards sind seine im Online-Archiv abrufbaren Grafiken (dies stellt einen großen Vorteil dar, wenn man die Grafiken vergrößern und auf Folie kopieren möchte). Im Online-Archiv können Artikel bis zum 1.1.2002 gesucht werden, ohne gültigem Abonnement sind manche der Artikel allerdings kostenpflichtig. Ein besonderes Service dieser Zeitung ist der tägliche Newsletter, den man kostenfrei abonnieren kann.

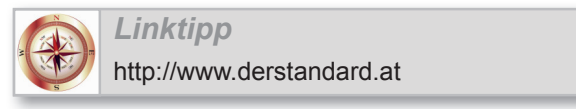

### **6.3. Kurier**

Die Wirtschaftsberichte im Kurier zeichnen sich durch eine einfache und verständliche Sprache aus. Ähnlich wie in den restlichen Tageszeitungen finden sich auch hier sehr gute Infografiken, die online abrufbar sind. Ein besonderes Service dieser Zeitung ist der tägliche Newsletter, den man kostenlos bestellen kann.

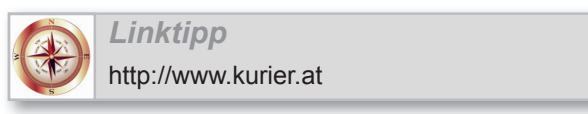

### **6.4. Wienerzeitung**

Der Wirtschaftsteil der Wienerzeitung bietet ebenfalls eine Vielzahl an aktuellen und spannenden Berichten. Auch hier finden sich sehr gute Grafiken (manche ähnlich wie bei Standard und Salzburger Nachrichten), die im Online-Archiv der Wienerzeitung abgerufen werden können. Wer allerdings kein Abo besitzt, kann auf die Online-Artikel nur sieben Tage lang zugreifen.

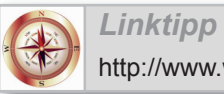

http://www.wienerzeitung.at

### **6.5. Salzburger Nachrichten**

Diese Tageszeitung – sie ist die meistgelesene Zeitung im Bundesland Salzburg - verfügt ebenfalls über einen informativen Wirtschaftsteil. Eine Besonderheit der Salzburger Nachrichten sind die Karikaturen von Thomas Wizany (siehe auch Karikaturen).

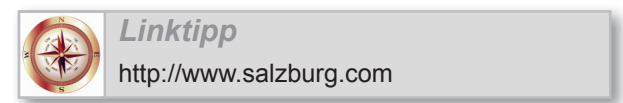

#### **6.6. Frankfurter Allgemeine (FAZ) / ZEIT**

Diese beiden deutschen Zeitungen stellen zwei hochinteressante Ergänzungen zum österreichischen Markt dar. Hier findet man (auch online) immer wieder ausgezeichnete und vor allem auch kritische Berichte zu Themen wie Inflation, Wirtschaftswachstum, Arbeitslosigkeit, Marktwirtschaft usw. ergänzt um zahlreiche Karikaturen und Infografiken. Sehr empfehlenswert ist die Reihe "Erkläre mir die Welt" der FAZ, die einen Streifzug durch grundlegende Fragen der Ökonomie (z.B. "Warum machen Bodenschätze arm?", "Warum gibt es nichts umsonst?", "Warum ist das Wachstum grenzenlos?" usw.) vornimmt.

Auf der Homepage der Zeit findet man unter dem Dossier "Drehscheibe" sehr anschauliche Erklärungen zu aktuellen Phänomenen wie zB zum Themenfeld "Finanzkrise".

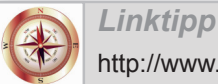

## http://www.faz.de http://www.zeit.de

#### **6.7. The economist**

Der Economist ist eine sehr empfehlenswerte englischsprachige Ergänzung zu heimischen Wirtschaftsmagazinen. Im Online-Archiv können Artikel zu allen möglichen wirtschaftlichen Themenbereichen gesucht werden. Oft werden zusätzlich zu Artikeln auch Grafiken und Comics/Karikaturen angezeigt.

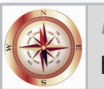

*Linktipp* http://www.economist.com

### **7. Unterhaltungsmedien**

### **7.1. Ö1 – Radiosendungen auf Ö1**

Für Schulen besteht die Möglichkeit für Euro 24,- pro Jahr eine Downloadberechtigung für Beiträge des Radiosenders Ö1 zu erwerben. Man findet wichtige Beiträge in diversen Sendungen wie z.B. im Morgen-, Mittags- und Abendjournal zu aktuellen Ereignissen. Die Länge der Beiträge des Morgen- und Abendjournals umfassen durchschnittlich 3-4 Minuten, daher eignen sie sich auch gut für den Unterricht. Beiträge des Abendjournals und des Radiokollegs haben eine längere Sendezeit. Beide Sendungen beschäftigen sich unter anderen mit wirtschaftlichen Themen und sind ebenso für den Einsatz im Unterricht sehr gut geeignet.

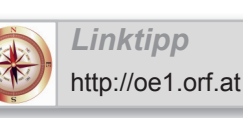

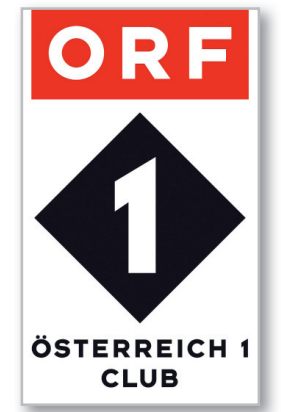

### **7.2. Filmtipps auf dem österreichischen Schulportal BWL**

Das österreichische Schulportal für Betriebswirtschaftslehre bietet unter dem Menüpunkt "Videos" Tipps für Filmbeiträge zu verschiedenen Themenfeldern aus der Volks- und Betriebswirtschaftslehre an. Derzeit findet man z.B. Videos zur Leiharbeit, Entlohnung, Versicherung, Führung uvm.

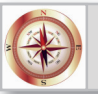

*Linktipp* http://www.bwl.schule.at/gegenstand/betriebswirtschaftslehre

### **7.3. ORF-Homepage für Sendungen wie €CO, Weltjournal**

#### **Weltjournal**

Das Weltjournal bringt wöchentlich Reportagen und Hintergrundberichte zu aktuellen internationalen Ereignissen, die auch für die Diskussion in Österreich relevant sind (vgl. http://tv.orf.at/weltjournal/). Die Länge der einzelnen Beiträge von durchschnittlich 15 Minuten ist für den Einsatz im Unterricht gut geeignet. Auf der Homepage des Weltjournals können Sie bereits im Vorfeld nachlesen, welche Themen für die kommende Sendung geplant sind.

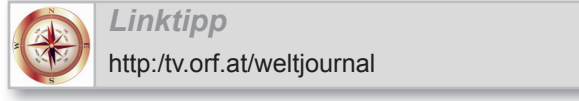

#### **€CO**

Das Wirtschaftsmagazin €CO berichtet immer wieder über Neuigkeiten aus der Wirtschaft- und Finanzwelt. Da diese Beiträge meist eine Länge von ca. 15 Minuten aufweisen, sind diese für den Unterricht gut geeignet.

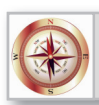

*Linktipp* http://kundendienst.orf.at/programm/fernsehen/orf2/eco.html

### **7.4. Sendungen auf 3Sat, Arte und ZDF**

Die deutschen Fernsehsender 3Sat, ZDF und Arte zeigen laufend spannende Dokumentation zu aktuellen volkswirtschaftlichen Themenfeldern. Die einzelnen Homepages geben einen Überblick über die Sendungen und Dokumentationen der einzelnen Fernsehsender.

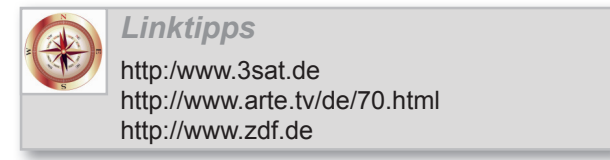

#### **7.5. Let's make Money**

Ab 31. Oktober 2008 startet ein neuer Film von Erwin Wagenhofer (Regisseur des Films "We feed the world") in den österreichischen Kinos. Dieser Film beschäftigt sich in vielschichtiger Form mit dem Themenfeld Geld. Weitere Informationen finden Sie auf der Homepage zum Film.

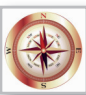

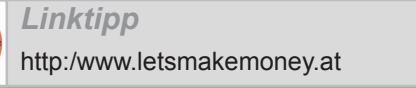

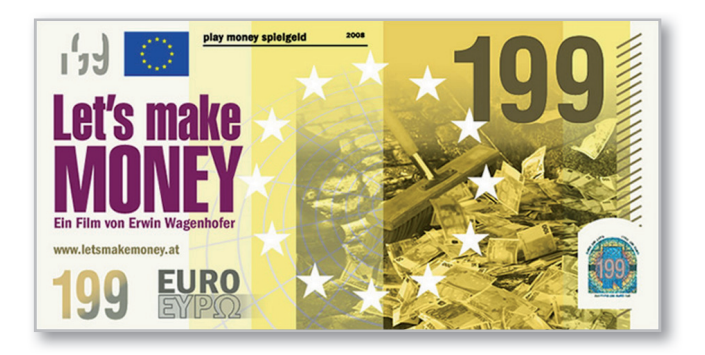